**Mars 2019** Volume 3 n<sup>o</sup> 1

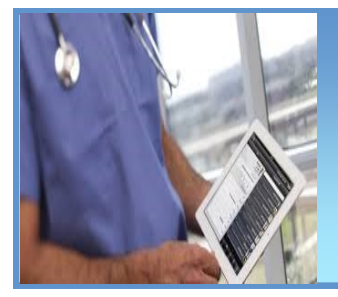

# GMF branché!

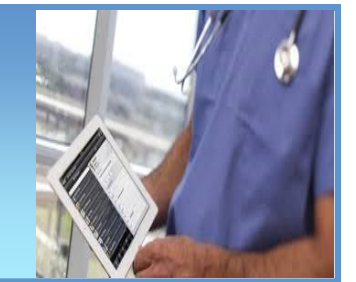

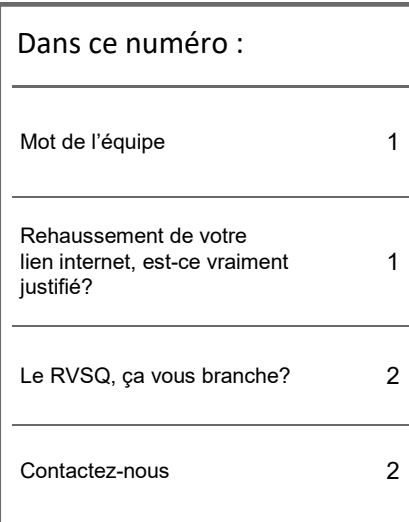

# **Mot de l'équipe**

Voici notre cinquième édition du GMF branché.

Le GMF branché vise le partage d'informations accessibles, utiles sur des sujets variés et d'actualité qui touchent le domaine des technologies de l'information dans l'environnement des GMF.

De plus, depuis quelques années, l'équipe suprarégionale (ÉSR) vous a concocté plusieurs fiches explicatives (bonnes pratiques) sur différents sujets technologiques tels que :

- J'ai trop de mots de passe, est-ce normal?
- Vous prévoyez changer de représentant informatique?
- ◆ Réseau filaire ou sans-fil?
- Aide-mémoire sur le contrat de service informatique.
- Aide-mémoire Quoi faire lors d'un ajout ou d'un retrait d'un site.

Pour les consulter, rendez-vous à l'onglet [Bonnes pratiques](http://www.ti.msss.gouv.qc.ca/Informatisation-des-GMF/Bonnes-pratiques.aspx) sur notre section Web.

Bonne lecture!

## **Rehaussement de votre lien internet, est-ce vraiment justifié?**

De nos jours, les applications utilisées pour votre travail sont de plus en plus accessibles à partir d'Internet, et votre DME en fait certainement partie. Avec l'utilisation grandissante du DME, celui-ci est devenu l'outil principal dans les cliniques, mais il arrive souvent que votre personnel subisse des « lenteurs » lors de son utilisation.

Lorsque ces lenteurs sont relevées, le lien internet est systématiquement pointé du doigt. Il est certain que la vitesse de votre lien internet a un rôle crucial dans l'échange des informations entre votre poste informatique et votre DME. Cependant, il faut noter que d'autres éléments influencent également cette vitesse, dont voici quelques exemples : carte réseau, commutateur, routeur, modem du fournisseur internet, utilisation d'Internet. Il est également possible que les lenteurs proviennent du fournisseur de DME.

La première solution envisagée est souvent de rehausser votre lien internet, mais est-ce vraiment nécessaire?

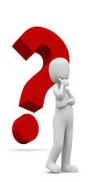

Malheureusement cette pratique est une solution facile afin d'éviter une investigation complète de la problématique, mais nous n'avons aucune preuve qu'un rehaussement corrige automatiquement la situation. Ne voyant pas d'amélioration appréciable à la suite du rehaussement, d'autres remplacements sont alors suggérés en mode « essai-erreur ». Tous ces changements apportent des coûts et frais supplémentaires sans être un gage de succès. Il est donc très important d'exiger que des investigations poussées soient effectuées par votre service informatique avant de procéder à un quelconque changement.

Il faut également comprendre la différence entre la vitesse maximale disponible de votre lien internet et la vitesse internet réellement utilisée pour répondre aux besoins de la clinique. En résumé, même si votre lien internet le permet, votre ordinateur ne communiquera pas avec le DME à 200 Mbps si son besoin est seulement de 1 Mbps. C'est l'addition du besoin de chaque utilisateur de la clinique qui va faire augmenter le besoin total.

Lors des investigations impliquant votre fournisseur de DME, soyez conscient que la cause des lenteurs peut provenir de son environnement. Avec l'utilisation croissante du DME par les cliniques, l'ajout de plusieurs fonctionnalités, ainsi que l'obligation de s'arrimer avec plusieurs applications provinciales (DSQ, RVSQ, APSS, etc.), les DME sont fortement sollicités ce qui peut affecter leurs performances.

En parallèle de vos investigations, le MSSS peut mettre en place un outil de surveillance lorsque le GMF utilise l'équipement Juniper fourni par la DGTI-MSSS. Cette surveillance permet de vérifier l'utilisation réelle de votre lien internet sur une période de 30 jours. Vous pouvez obtenir ces statistiques en vous référant à l'ÉSR.

N'hésitez surtout pas à demander à votre représentant informatique et votre fournisseur de DME qu'ils vous démontrent les investigations effectuées afin de bien comprendre votre situation. L'ÉSR est également disponible pour vous assister au besoin.

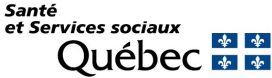

## **Le RVSQ, ça vous branche?**

Dans le but de faciliter l'accès à un professionnel de la santé offrant des services en médecine de famille pour tous les Québécois, le MSSS a décidé de mettre en place le système Rendez-vous santé Québec (RVSQ), un service gratuit permettant la prise de rendez-vous en ligne. Ce système a également été développé afin de s'arrimer avec les différents Dossiers médicaux électroniques (DME) certifiés, vous permettant d'optimiser vos méthodes de travail.

À la suite de différents échanges avec les GMF, nous avons décidé de vous fournir les grandes étapes à suivre pour le bon fonctionnement de RVSQ, de même que quelques rappels pertinents.

#### **Étape 1 : L'adhésion**

Le formulaire d'adhésion doit être rempli et transmis à la RAMQ par le médecin responsable du GMF. L'objectif principal est de désigner un administrateur local et d'identifier chaque site de votre GMF ainsi que le nom du DME utilisé.

Une fois l'adhésion complétée, la RAMQ enverra, entre autres, le *Registre des éléments d'identification – Identifiants machines* au médecin responsable. Cette information est très importante pour l'arrimage de RVSQ avec votre DME.

#### **Étape 2 : L'arrimage RVSQ-DME**

L'arrimage a pour objectif de limiter au maximum le travail en double dans les deux logiciels (DME et RVSQ), ce qui vous permettra de travailler principalement à partir de votre DME. Pour que l'arrimage soit fonctionnel, vous devrez préalablement fournir à votre fournisseur de DME le *Registre des éléments d'identification – Identifiants machines*. Par la suite, votre fournisseur fera les démarches nécessaires pour arrimer votre DME à RVSQ selon les critères de certification établis par le MSSS.

#### **N'oubliez pas…**

Même si vous utilisez RVSQ à partir de votre DME, certaines actions devront toujours être effectuées directement dans RVSQ :

- Modification des informations de l'entreprise (numéro de téléphone et courriel).
- Création des fiches du personnel administratif qui devra utiliser le service.
- Configuration des options d'affichage des plages de rendez-vous pour les patients (si nécessaire).
- Configuration des messages qui s'affichent aux patients entre les étapes de recherche d'un rendez-vous (si nécessaire).
- Configuration des courriels de confirmation et de rappel envoyés aux patients (si nécessaire).
- Programmation du choix de masquer ou non le nom des professionnels de la santé aux patients (si nécessaire).

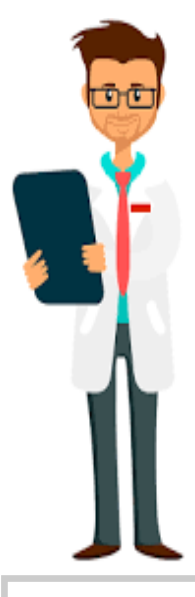

#### **Nous vous rappelons que :**

- La RAMQ est responsable de RVSQ. Vous trouverez leurs coordonnées ainsi que toute la documentation sur le [site Internet](https://www.rvsq.gouv.qc.ca/fr/professionnels/aide/Pages/aide_assistance.aspx) de RVSQ.
- Vous pouvez contacter l'une des [cliniques participantes](https://www.rvsq.gouv.qc.ca/fr/public/Pages/cliniques-participantes.aspx) pour avoir un avis sur le fonctionnement de RVSQ.
- Présentement, seuls les GMF-R et GMF-U ont l'obligation d'adhérer à RVSQ dès que celui-ci est arrimé avec leur DME. En cas de doute, référez-vous à votre programme respectif (GMF, GMF-R, GMF-U) pour vérifier vos obligations ou contacter votre chargé de projet régional GMF.
- Si vous avez des questionnements sur les critères de certification à respecter par les fournisseurs de DME, contactez [le Bureau de certification et d](http://www.ti.msss.gouv.qc.ca/Familles-de-services/Bureau-de-certification-et-d-homologation.aspx)'homologation du MSSS.
- Les DME doivent obligatoirement s'arrimer avec RVSQ. Consultez le [tableau de certification des](http://www.ti.msss.gouv.qc.ca/Familles-de-services/Bureau-de-certification-et-d-homologation/Liste-des-produits-et-services-certifies-et-homolo/Liste-DME.aspx)  [DME](http://www.ti.msss.gouv.qc.ca/Familles-de-services/Bureau-de-certification-et-d-homologation/Liste-des-produits-et-services-certifies-et-homolo/Liste-DME.aspx) pour vérifier si votre fournisseur respecte les critères demandés par le MSSS étant donné qu'ils sont évolutifs.
- Toutes les fonctionnalités demandées dans le cadre de la certification des DME, comme l'arrimage à RVSQ, doivent être accessibles aux utilisateurs du DME sans frais supplémentaires.

### **CONTACTEZ-NOUS**

Courriel : tcn\_gmf-deploiement@ssss.gouv.qc.ca Téléphone : 418-527-5211, poste 5280

Ne manquez pas l'occasion d'aller consulter notre section sur le site Internet des technologies de l'information du MSSS à l'adresse suivante : **[http://www.ti.msss.gouv.qc.ca/Informatisation](http://www.ti.msss.gouv.qc.ca/Informatisation-des-GMF.aspx)-des-GMF.aspx**

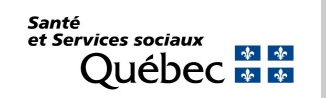